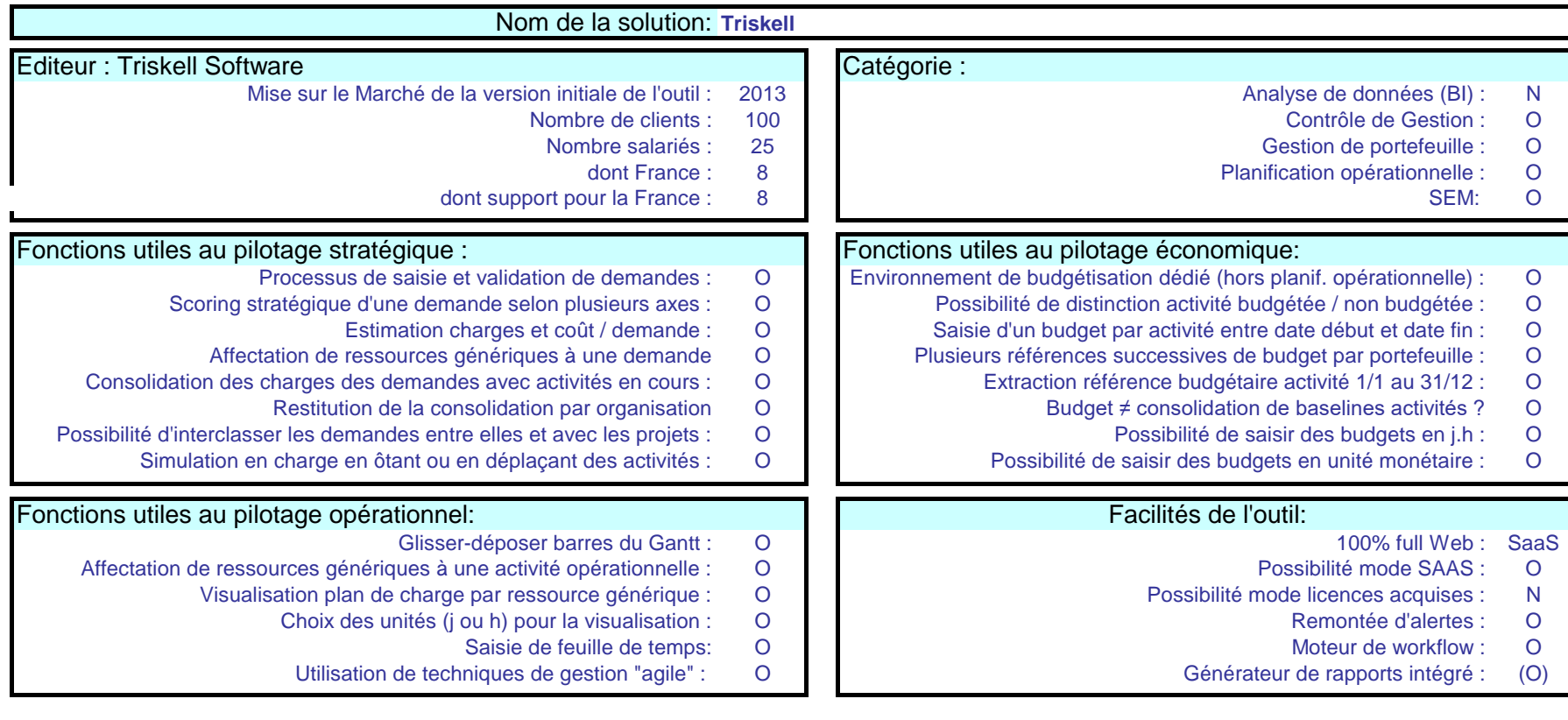

Paramétrage multi-dimensionnel aisé permettant de gérer des angles différents d'un même portefeuille ou de gérer et relier plusieurs portefeuilles de natures différentes (ex: demandes, projets, maintenance, applications…)

Mise en œuvre rapide de la solution et paramétrage souple (ex: cycle en V et Agile dans un même projet).

Inclut des workflows d'alimentation du portefeuille (traitement demandes)

Planification opérationnelle conviviale et graphique. Outil très complet.

Simulation stratégique et opérationnelle (graphique) pour respecter budgets et CAF tous axes et toutes mailles

et mélangeant les objets (ex: demandes + projets). Recopie de scénario dans plan réel.

Edition facile de rapports au format EXCEL bien présentés des données affichées depuis chaque écran.

Proposé uniquement en location SaaS (vrai "multi-tenant"). Datacenter en France depuis 2017.

Gestion du chemin critique, gestion de la documentation, gestion de cycles de vie (ex: scrum). Creuser si l'hybridation est complète (avancement intégré)

Recopie d'un scénario de simulation dans le plan réel, avec possibilité de revenir en arrière (gestion des versions)

Interface avec outils externes de reporting (Power BI etc…) pour générer des rapports dynamiques.

En 2023, enrichissement de la fonction SEM (Strategy Exec. Managt) avec implémentation de la modélisation OKR (Objectives Key Results) et donc

mise en relation des résultats (opérationnels et/ou financiers) avec les objectifs à atteindre.

Les résultats OKR sont saisis dans Triskell ou en provenance d'outils externes.